## **SRU Voice Mail Quick Reference Card**

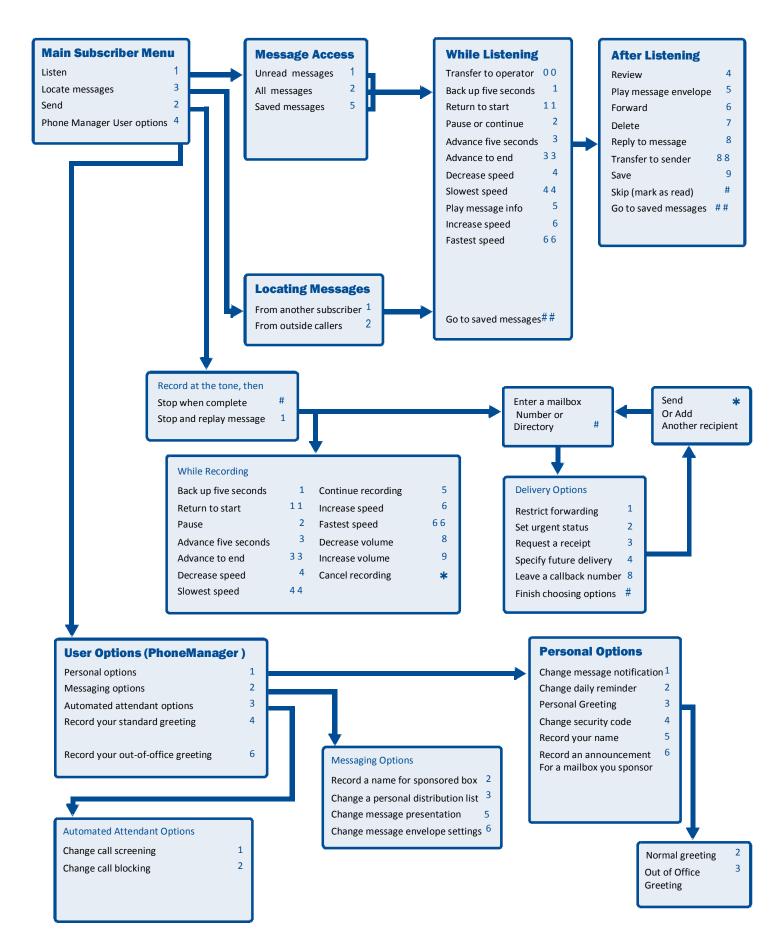